### *Клавиатура*. *Клавиши управления курсором*.

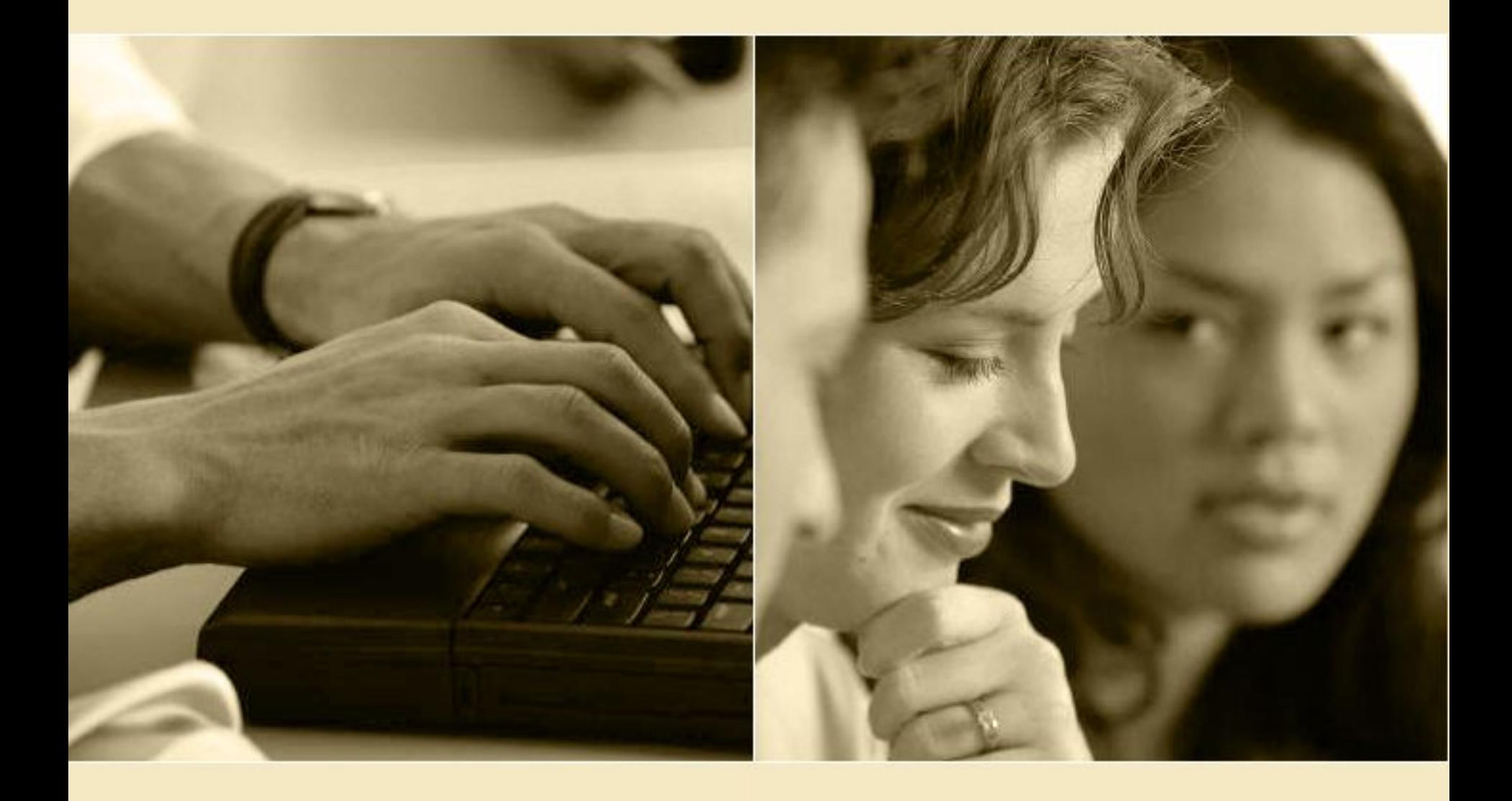

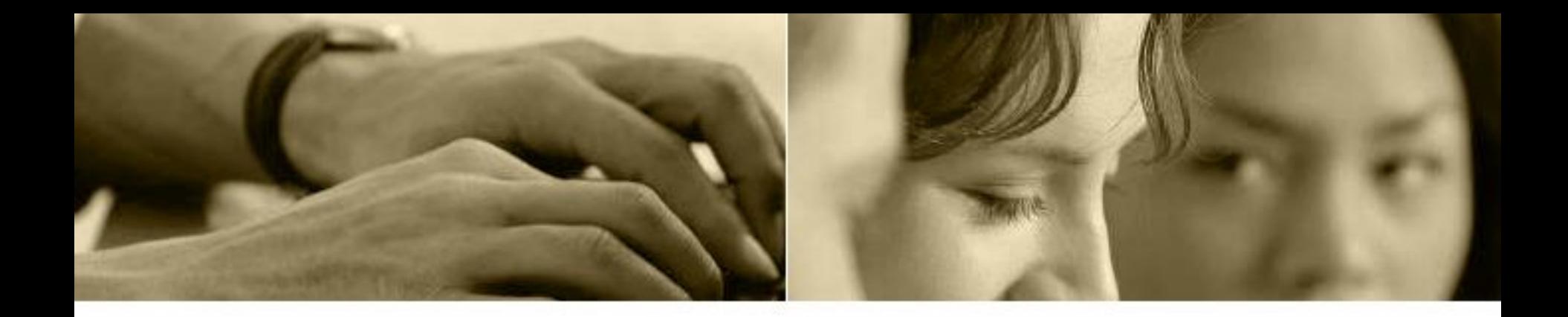

### Машины должны работать. Люди должны думать.

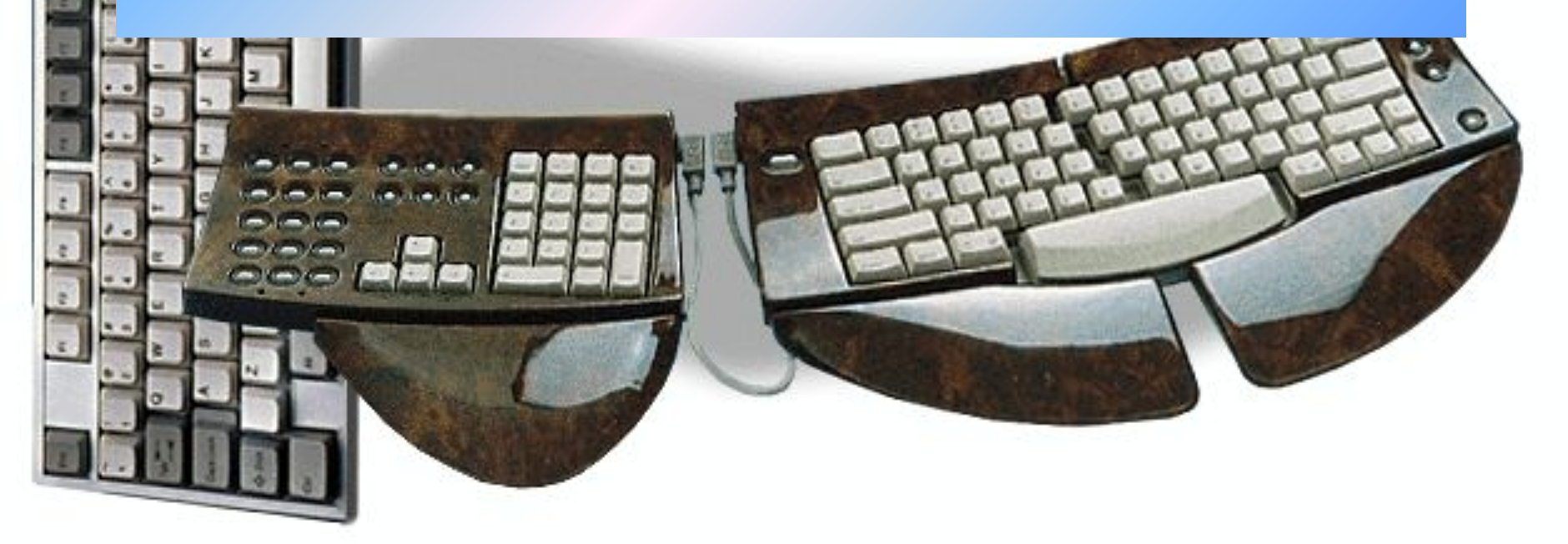

### Клавиатура – это устройство для ввода информации и управления компьютером.

# КЛАВИАТУРА

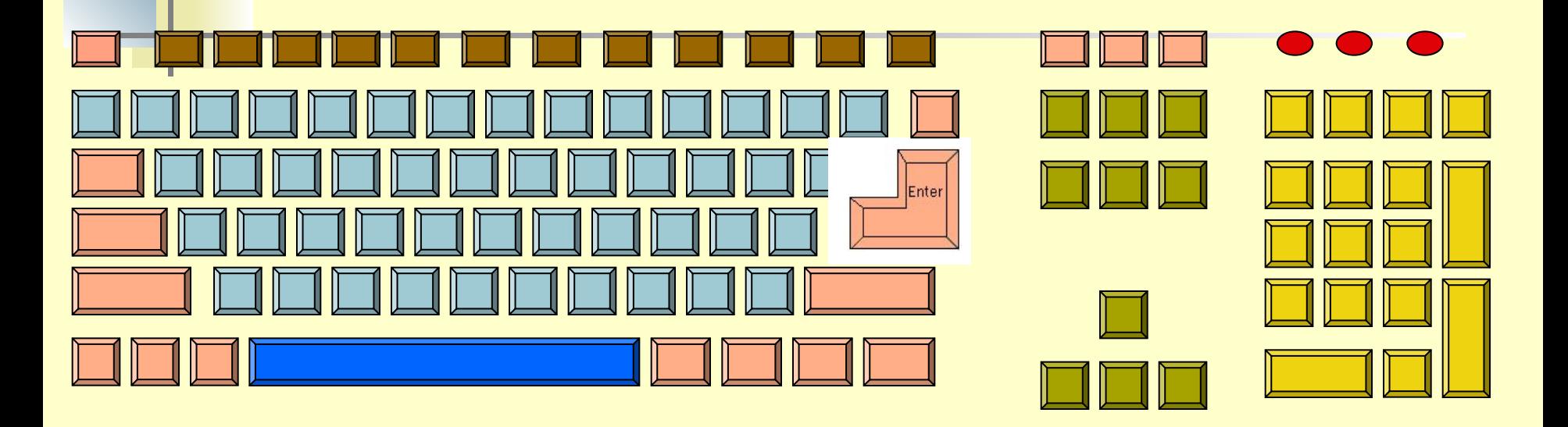

- **Функциональные клавиши**
- **Символьные (алфавитно-цифровые) клавиши**
- **Специальные клавиши**
- **Клавиши управления курсором**
- **Дополнительные клавиши**

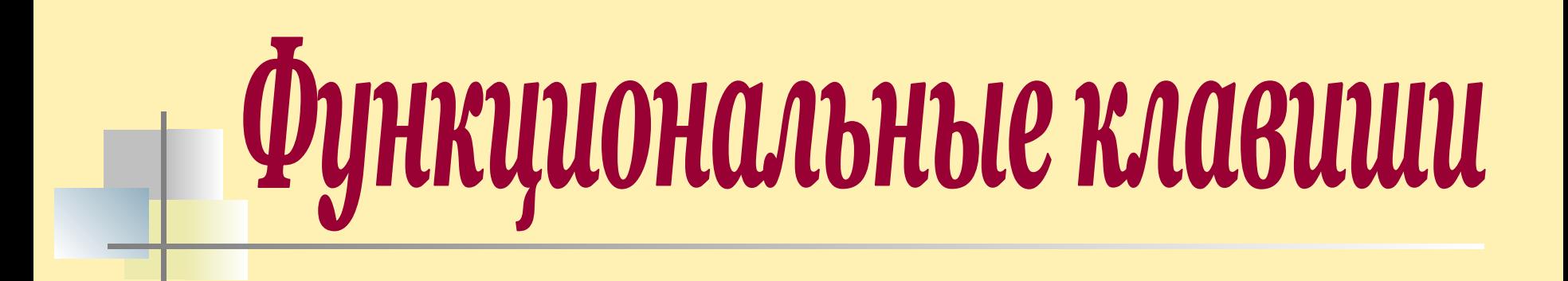

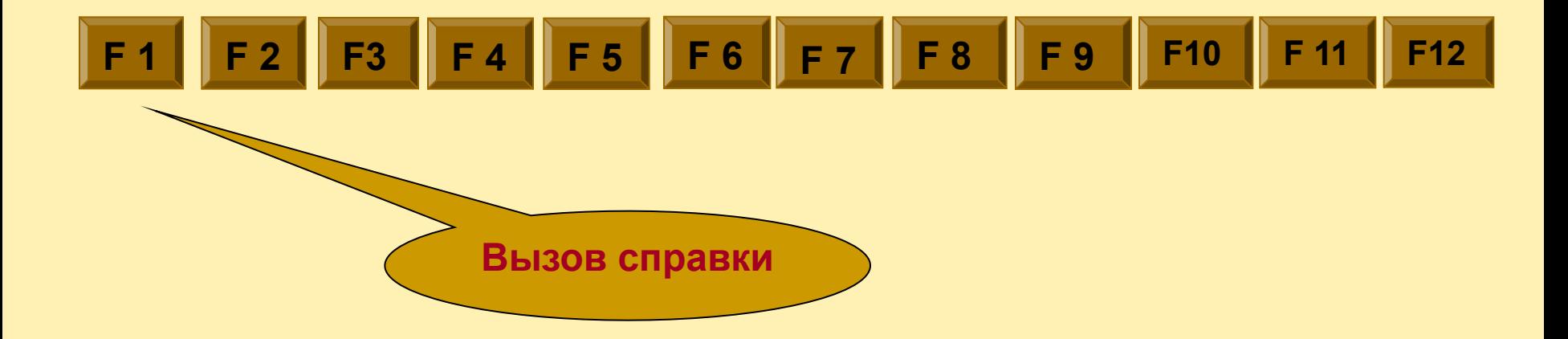

# Символьные (алфавитно-цифровые) КЛАВИШИ

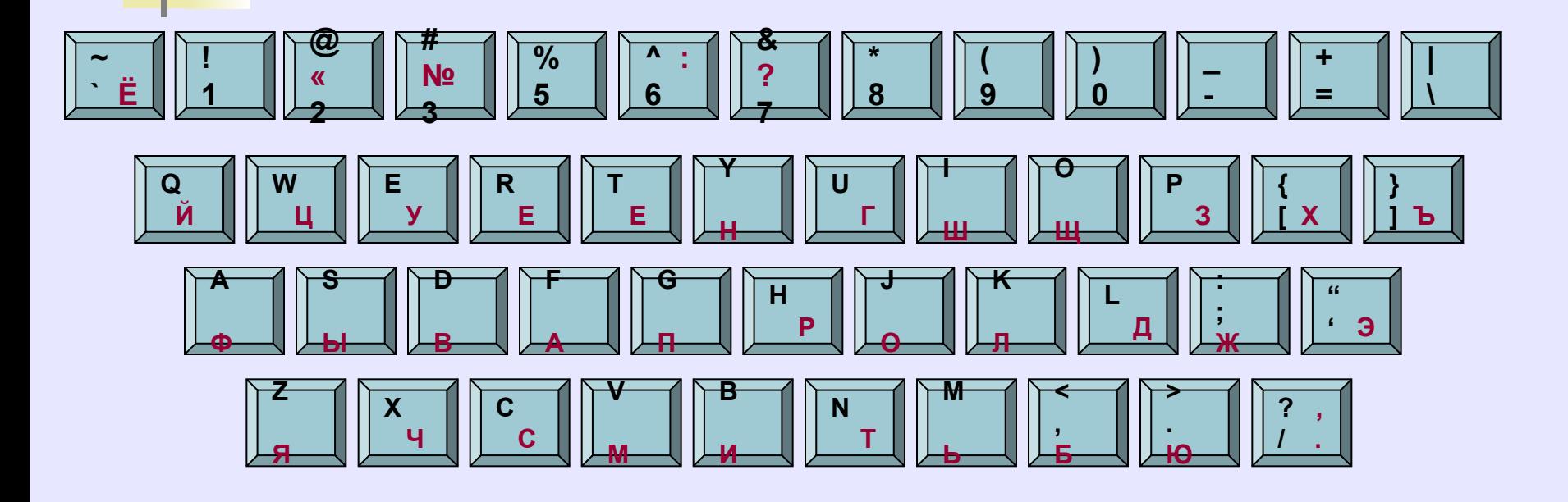

# Специальные клавшии

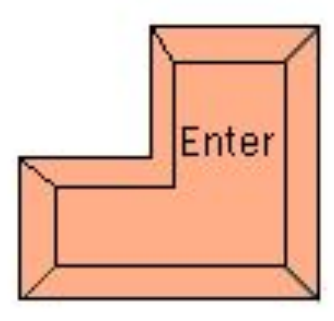

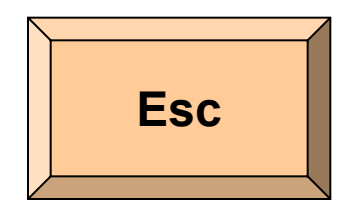

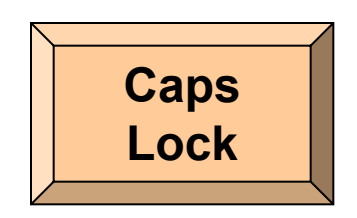

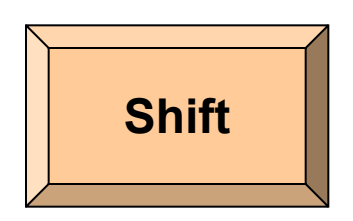

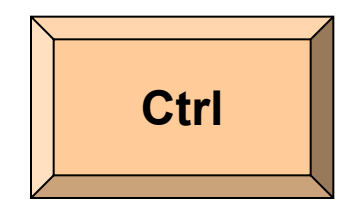

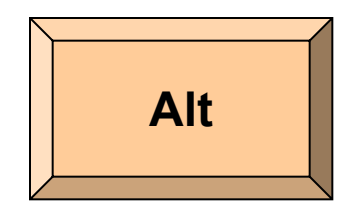

### Клавиши управления курсором

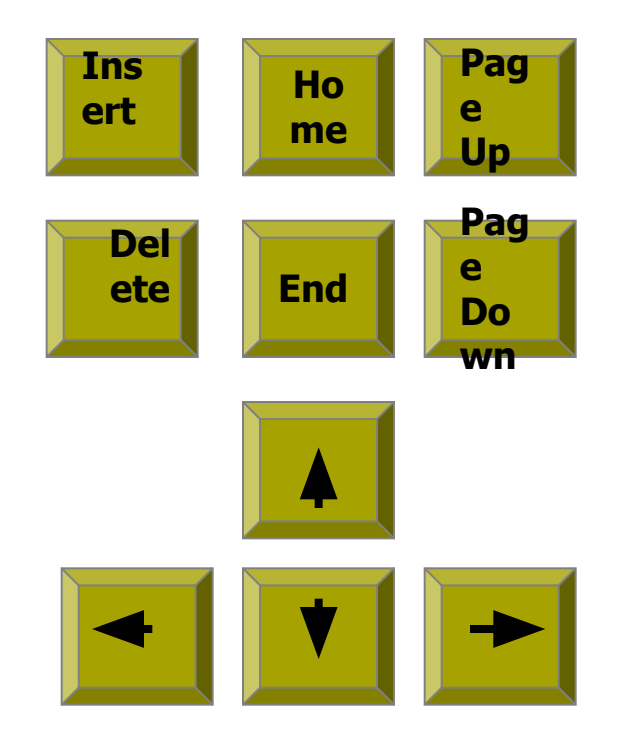

#### MCABHBIC RA K  $\frac{11}{11}$

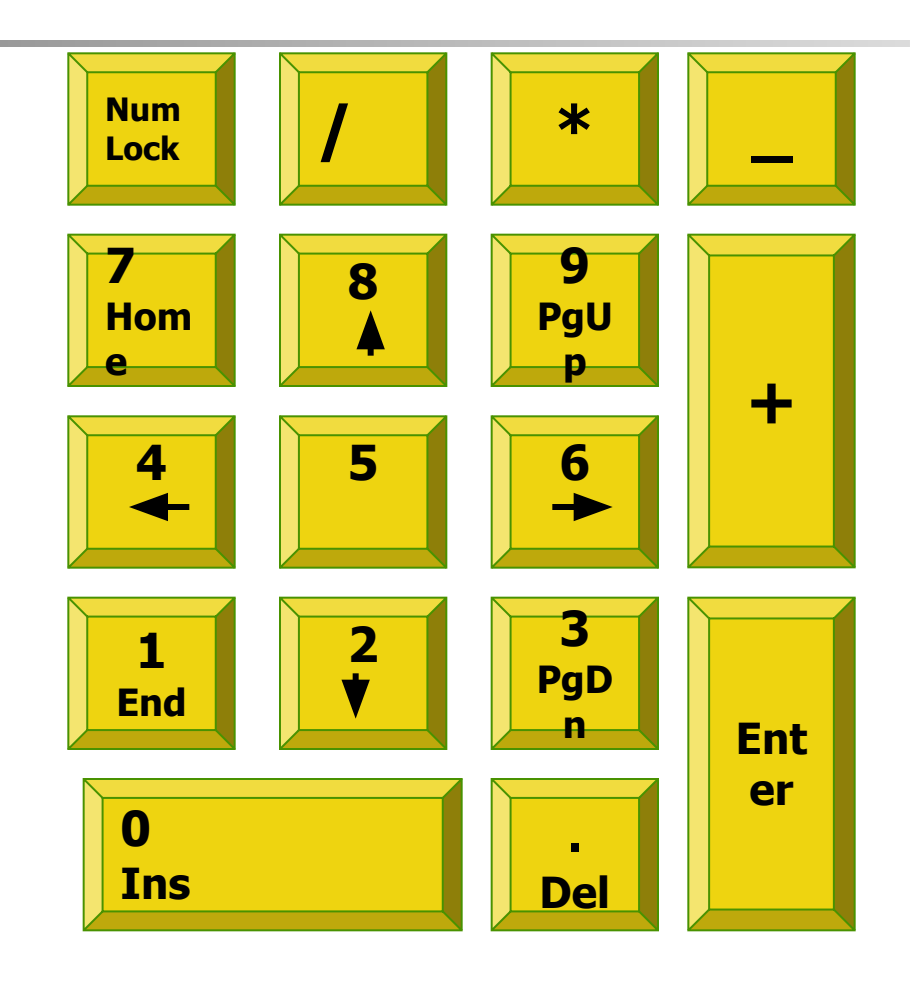

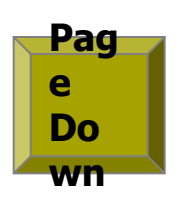

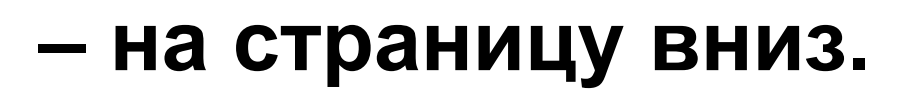

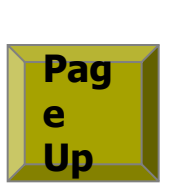

**End**

**Ho me**

**– на страницу вверх;**

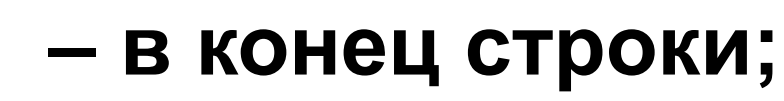

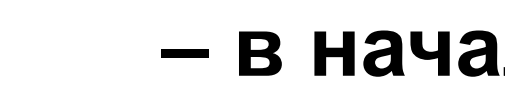

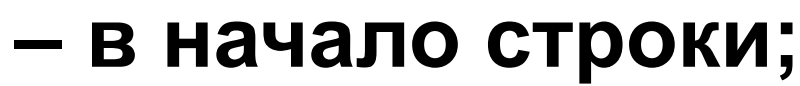

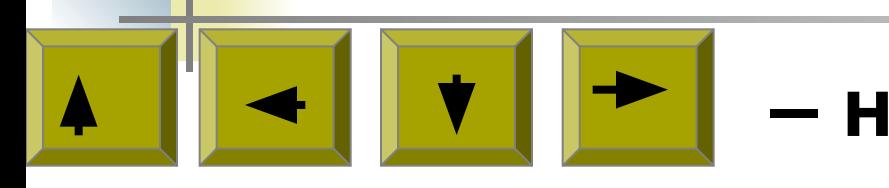

### **– на 1 позицию (строку);**

### **Клавиши управления курсором** перемещают курсор:

# КЛАВИАТУРА

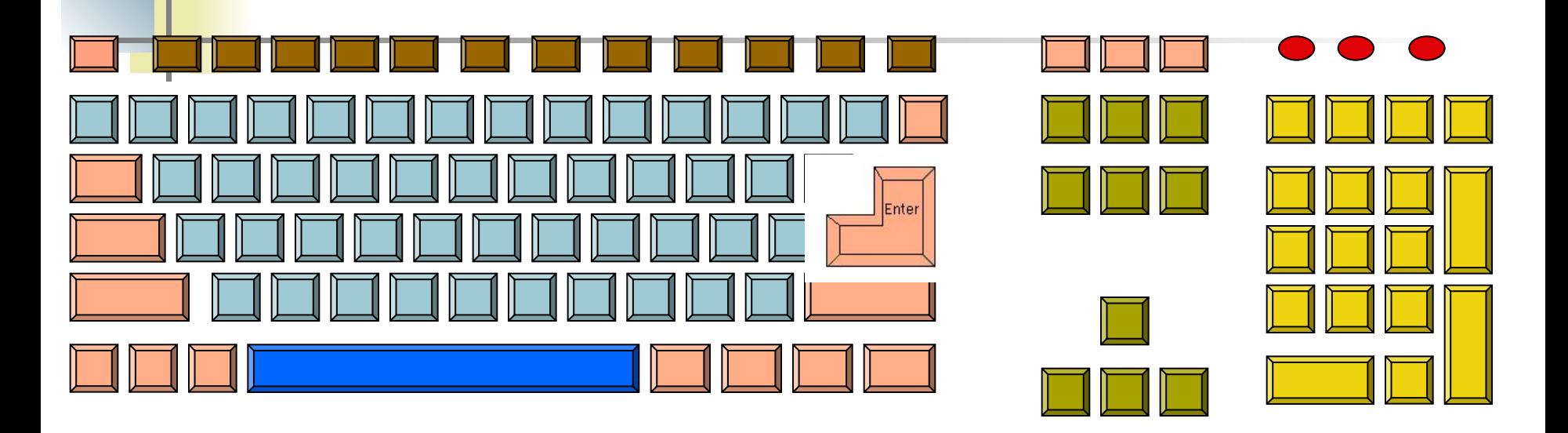

- **Функциональные клавиши**
- **Символьные (алфавитно-цифровые) клавиши**
- **Специальные клавиши**
- **Клавиши управления курсором**
- **Дополнительные клавиши**

## **ЗАД|АЧА - ЗАДАЧКА СТОЛ| - СТУЛ |ФОНАРЬ - ЗВОНАРЬ КО|РОНА - ВОРОН**

Назови клавиши, которые необходимо нажать, чтобы из исходных слов получились новые (местоположение курсора указано):

### Домашнее задание

#### **записи в тетради.**

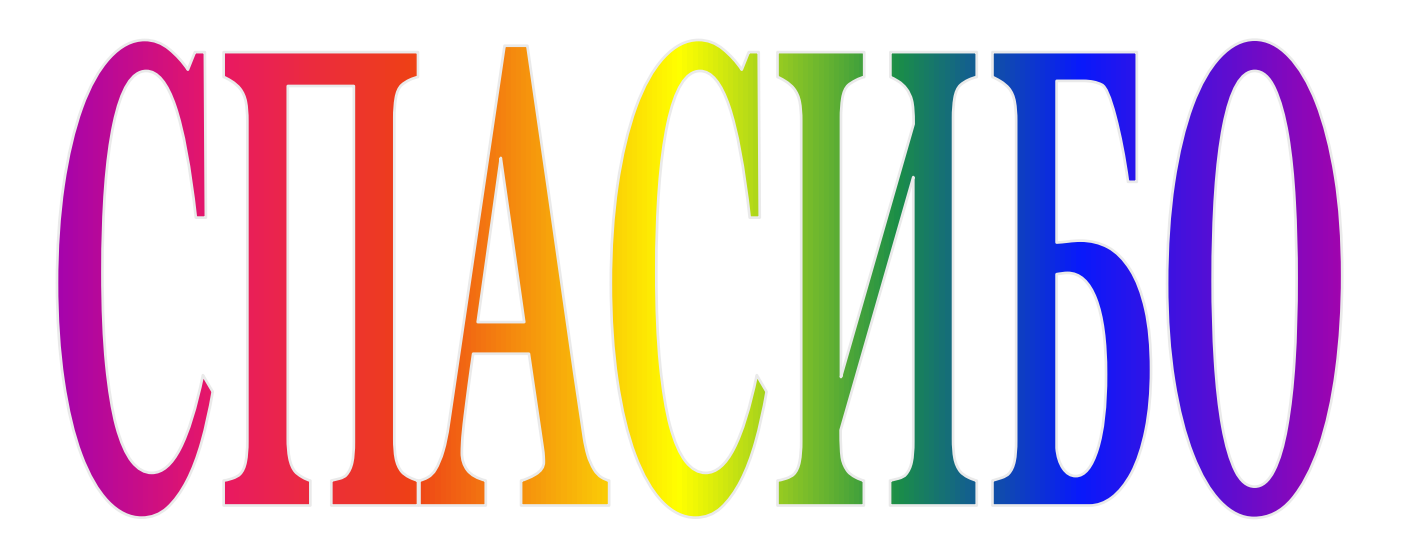

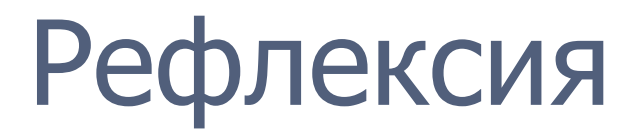

я научился… сегодня я узнал было интересно… было трудно… я выполнял задания…

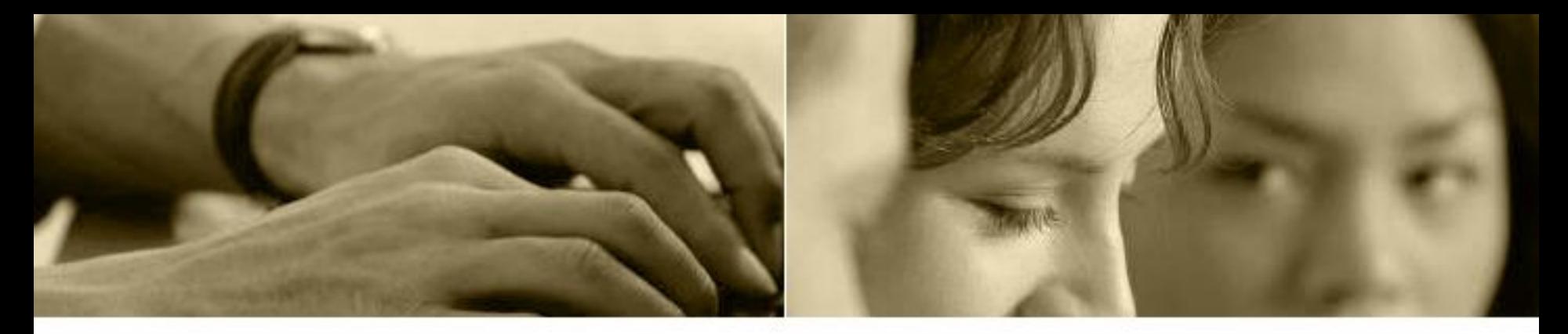

*План урока*.

- Организационный момент.
- Проверка домашнего задания.
- Теоретическая часть урока.
- Практическая часть урока.
- Итоги урока.
- Домашнее задание.